**P1:** Zip **Checkpoint 1:** Tuesday, October 1 **P1 Due Date:** Tuesday, October 8

**The purposes of this project are (1) to review Java, (2) to give you a taste of what CSE 332 will be like, (3) to implement various "WorkList" data structures, (4) to learn an important new data structure, and (5) to implement a real-world application.**

# **Overview**

A WorkList is a generalization of Stacks, Queues, etc. A WorkList contains items to be processed in some order. The WorkList ADT is defined as follows:

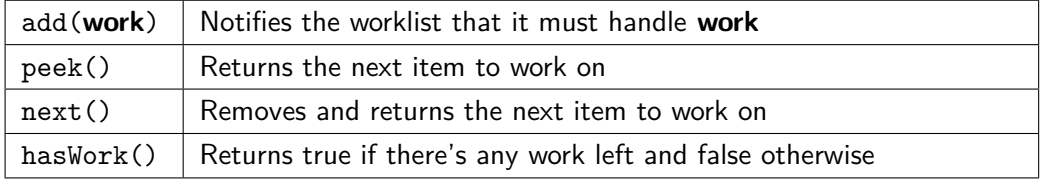

A Trie is a type of dictionary made for storing "words" (types made up of letters). If you took CSE 143, you've actually already seen tries; you just didn't know it yet. We will describe them in full detail later, but for now, here's an example:

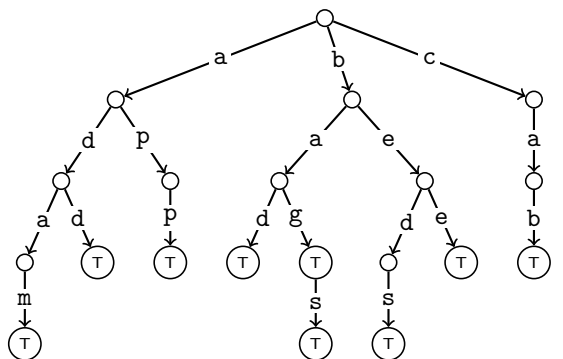

This trie represents the dictionary: {adam, add, app, bad, bag, bags, beds, bee, cab}, because if we go from the root of the trie reading in letters until we hit a "true" node, we get a word. Recall that in huffman, we had two possibilities (0 and 1) and we read from the root to a leaf.

In this project, you will implement several different types of WorkLists and a generic trie. You will also be able to use these structures to compress inputs into a  $*$ .*zip* file which can interoperate with the standard zip programs!

# **Project Restrictions**

- You *must* work in a group of two unless you successfully petition to work by yourself.
- The *design and architecture* of your code are a *substantial* part of your grade.
- Your WorkList implementations, HashTrieMap, and HashTrieSet may not use any classes in java.util.\* (including the Arrays class). Exceptions (like java.util.NoSuchElementException) **are** allowed.
- You may not edit any file in the cse332.\* packages.
- For better or worse, this project goes up against the limits of Java's implementation of generics. You will have to deal with this, but it is not a goal of this project for you to completely understand how these work. If you get stuck with generics, please ask for help immediately!
- **DO NOT MIX** any of your above and beyond files with the normal code. Before changing your code for above and beyond, copy the relevant files into the corresponding package (e.g., aboveandbeyond). If you choose to implement SuffixTrie you may leave that file where it currently is.
- Make sure to not duplicate fields that are in super-classes (e.g., capacity). This will lead to unexpected behavior and failures of tests.
- You should read through the [generics handout](https://courses.cs.washington.edu/courses/cse332/19wi/handouts/generics.pdf) when working on ArrayStack, CircularArrayFIFOQueue, MinFourHeap, and HashTrieMap. Using the methods described there will allow you to implement all of the necessary generics wrangling, but will still result in Unchecked Cast warnings in the compiler. One way to avoid these is to wrap the casting code in a private helper method and add the @SuppressWarnings("unchecked") annotation in the line immediately before this method.

# **Provided Code**

- cse332.interfaces.misc
	- **–** Dictionary.java: An interface representing a generic Dictionary data structure.
	- **–** Set.java: An interface representing a generic Set data structure.
	- **–** SimpleIterator.java: An interface representing an iterator for a data structure.
- cse332.interfaces.worklists
	- **–** WorkList.java: An interface representing a generic WorkList.
	- **–** FIFOWorkList.java: An interface representing a WorkList that stores items in FIFO order.
	- **–** LIFOWorkList.java: An interface representing a WorkList that stores items in LIFO order.
	- **–** FixedSizeFIFOWorkList.java: An interface representing a WorkList with a fixed-size buffer that stores items in a FIFO order.
	- **–** PriorityWorkList.java: An interface representing a WorkList that stores items in order of their priorities (given by compareTo).
- cse332.interfaces.trie
	- **–** BString.java: An interface representing a type that is made up of individual characters (examples include arrays, strings, etc.)
	- **–** TrieMap.java: An interface representing an implementation of Dictionary using a trie.
	- **–** TrieSet.java: An interface representing an implementation of a Set using a trie.
- cse332.jazzlib.\*: This is the implementation of the DEFLATE specification and Zip file io.
- cse332.main.\*: These are clients of the code you will be writing. Feel free to use them for testing.

# **Project Checkpoints**

This project will have a single checkpoint (and a final due date). A *checkpoint* is a check-in on a certain date to make sure you are making reasonable progress on the project. For each checkpoint, you (and your partner) will sign up for a 10-minute time slot during which you will meet with a staff member to discuss where you are on the project.

As long as you show up to a time-slot and have put forth a good-faith-effort, the checkpoint will not affect your grade in any way.

**Checkpoint 1: (1), (2), (3)** Tuesday, October 1 **P1 Due Date: (4), (5), (6), (7) Tuesday, October 8**

# **Part 1: Implementing The WorkLists**

In this part, you will write several implementations of the WorkList ADT: ArrayStack, ListFIFOQueue, and CircularArrayFIFOQueue. Make sure all of your WorkLists implement the most specific interface possible among the WorkList interfaces. These interfaces will help the user ensure correct behavior when the order of the elements in the WorkList matters. The WorkList interfaces have specific implementation requirements. Make sure to read the javadoc.

# **(1) ListFIFOQueue**

Your ListFIFOQueue should be a linked list under the hood. You should implement your own node class as an inner class in your ListFIFOQueue class. All operations should be  $\mathcal{O}(1)$ .

# **(2) ArrayStack**

The default capacity of your ArrayStack should be 10. If the array runs out of space, you should double the size of the array. When growing your array, you must do your copying "by hand" with a loop; do not use Arrays.copyOf or other similar methods. It is good to know that these methods exist, but for now we want to focus on understanding everything that is going on "under the covers" as we talk about efficiency. Using the length property of an array is perfectly fine. All operations should be amortized  $\mathcal{O}(1)$ .

# **(3) CircularArrayFIFOQueue**

Your CircularArrayFIFOQueue should be an array under the hood. The purpose of this class is to represent a buffer that is being processed. It is essential to the later parts of the project that all of the operations be as efficient as possible. Note that there are some extra methods that a subclass of FixedSizeFIFOWorkList must implement. All operations should be amortized  $\mathcal{O}(1)$ .

# **Part 2: Another WorkList and Tries**

First, implement one more WorkList:

# **(4) MinFourHeap**

Your MinFourHeap should be an implementation of the heap data structure we've discussed in class. It should be an array-based implementation which starts at index 0. Unlike the implementation discussed in lecture, it should be a *four-heap* (not a two-heap). In other words, each node should have *four* children, not two. All operations should have the efficiencies we've discussed in class.

Now, you will implement another data structure: HashTrieMap

#### **Tries and TrieMaps**

As briefly discussed above, a Trie is a set or dictionary which maps "strings" to some type. You should be familiar with using a HashMap and a TreeMap from CSE 143 (or equivalent). So, we'll start with a comparison to those.

#### **Comparing TrieMap to HashMap and TreeMap**

It helps to compare it with dictionaries you've already seen: HashMap and TreeMap. Each of these types of maps takes two generic parameters K (for the "key" type) and V (for the "value" type). It is important to understand that Tries are **NOT** a general purpose data structure. There is an extra restriction on the "key" type; namely, it must be made up of characters (it's tempting to think of the Character type here, but really, we mean any alphabet–chars, alphabetic letters, bytes, etc.). Example of types that Tries are good for include: String, byte[], List<E>. Examples of types that Tries **cannot be used for** include int and Dictionary<E>. In our implementation of Tries, we encode this restriction in the generic type parameters:

- A: An "alphabet type". For a String, it would be Character. For a byte[], it would be Byte.
- K: A "key type". We insist that all the "key types" extend BString which encodes exactly the restriction that there is an underlying alphabet.
- V: A "value type". There are no special restrictions on this type.

For reasons that are not worth going into, Java's implementation of generics causes us issues here. The constructor for a TrieMap takes as a parameter a Class. For our purposes, all you need to understand is that this is our way of figuring out what the type of the alphabet is. To instantiate this class, just feed in  $\lt$ key type class name>.class.

As an example, to create a new HashTrieMap (one of the classes you will implement) which has a byte[] as the key type and a String as the value type, we would write:

TrieMap<Byte, ByteString, String> map = new HashTrieMap<>(ByteString.class);

We also use different method names from those in standard Java library: get becomes find, put becomes insert, and remove becomes delete.

# **(5) HashTrieMap**

A HashTrieMap is an implementation of a trie where the "pointers" are made up of a HashMap. An array would work as well, but you should think about why that might not be a good idea if the alphabet size is large (like 5 or more). Consider the following TrieMap that contains a total of 6 nodes:

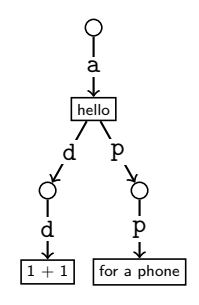

We could manually construct this as a HashTrieMap containing 6 nodes as follows:

```
1 this.root = new HashTrieNode();
```

```
2 this.root.pointers.put('a', new HashTrieNode("hello"));
```

```
3 this.root.pointers.get('a').pointers.put('d', new HashTrieNode());
```

```
4 this.root.pointers.get('a').pointers.get('d').pointers.put('d', new HashTrieNode("1 + 1"));
```
5 **this**.root.pointers.get('a').pointers.put('p', **new** HashTrieNode());

```
6 this.root.pointers.get('a').pointers.get('p').pointers.put('p', new HashTrieNode("for a phone"));
```
Notice that the pointers variables in each of the nodes are just standard HashMaps!

You will implement all the standard Dictionary operations (insert and find). For each of these, read the javadoc for Dictionary for the particulars. There are two methods (delete and findPrefix) which are special for TrieMaps and have additional information/restrictions:

• findPrefix(Key k) should return true iff k is a prefix of some key in the trie. For example, if "add" were a key in the trie, then:

```
findPrefix("") = findPrefix("a") = findPrefix("ad") = findPrefix("add") = true.
```
This method is arguably one of the major reasons to use a TrieMap over another implementation of Dictionary. (You saw a similar trade-off between HashMap (faster) and TreeMap (ordered) in your CSE 143 equivalent.) Unlike in a normal Dictionary, it is possible (and in fact, easy) to implement this method.

• delete(Key k) should delete k from the trie **as well as all of the nodes that become unnecessary**. One implementation of delete (called lazy deletion) would be to find k in the map and set its value to null (since null is not a valid value in the map). You may not implement delete as lazy deletion. Instead, you must ensure that **all leaves of your trie have values**. The reason we insist you write this version of deletion is that the ultimate client (zip) would be far too slow with lazy deletion.

Your implementations of insert, find, findPrefix, and delete must have time complexity  $\Theta(d)$  where d is the number of letters in the key argument of these methods. These methods work on the entire key (the whole "string" of "letters"); make sure to only remove/add/find the exact key asked for.

# **(6) HashTrieSet**

Now that you've implemented HashTrieMap, HashTrieSet can be implemented as a map from  $K \rightarrow$  Boolean. In other words, sets are just a type of map! We realize that this might seem "backwards", but think about it like this: by implementing sets this way, we can avoid massive code duplication at the expense of a small amount of space. This trade-off is how it's often done in practice. The Java standard library implements HashSet and TreeSet in a similar way.

You will only need to edit a single line of code to implement HashTrieSet.

# **(7) Write-Up**

All three projects will have "write-ups" which contain questions that you must answer about the project. You will find these questions here in the [P1 Write-up Template.](https://docs.google.com/document/d/1Ia9z4CzQNGeP3VUZeaqaacg-rM0bPn6v9kWsFplMHO4/edit?usp=sharing) Remember to follow the instruction on the first page to receive full credit!

For p2 and p3, these will be **approximately half the project.** For p1, to get a taste of what this will be like, we will make it a much smaller portion of the total grade. Do realize though that we expect fully thought out answers to the questions. **These are not "throw-away points"!**

# **Above and Beyond**

The following list of suggestions are meant for you to try only if you finish the requirements early. Recall that any extra credit you complete is noted and kept separate in the gradebook and may be used to adjust your grade at the end of the quarter, as detailed in the course grading policy.

# **RandomizedWorkList**

RandomizedWorkList is a WorkList which returns all of its elements in a random order. This type of WorkList can be useful if you want a random subset of the items in the WorkList. For example, you could generate some random permutations to re-order the lines of a text file. We discuss two algorithms for RandomizedWorkList: one that doesn't work and one that does. You should think about why the Naïve Algorithm doesn't work before implementing the second algorithm.

We assume that we know in advance how many items the RandomizedWorkList will need to hold. So, it should implement the WorkList interface.

# **A Naïve Algorithm**

To add the ith item **work**:

- If the buffer isn't full, add **work** to the end of the buffer.
- Otherwise, choose a random slot (each with equal probability) in the buffer and replace it with **work**

# **Reservoir Sampling**

To add the ith item **work**:

- If the buffer isn't full, add **work** to the end of the buffer.
- Otherwise, choose a random number, j, from 0 to i. If j is a valid index in the buffer, replace the item at that index with **work**.

### **Client Contract**

If the client calls next(), your implementation should throw an IllegalStateException on all future calls to add.

# **CompressedHashTrieMap and CompressedSuffixTrie**

CompressedHashTrieMap is an implementation of a HashTrieMap which compresses together nodes that only have a single branch. For example, if the trie only had "adds" and "adam", then it's redundant to store 'd', 's', 'a', and 'm' in separate nodes. It would be better to store a single node for "ds" and a single node for "am". This will make the zip compression substantially faster if used as the underlying structure in SuffixTrie.